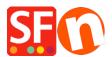

Knowledgebase > Add-ons and Backend Systems > Translate custom HTML page contents and custom website contents

## **Translate custom HTML page contents and custom website contents**

Merliza N. - 2020-10-15 - Add-ons and Backend Systems

## Translating custom HTML contents in your pages and products

Language Link add-on is available in ShopFactory Gold and Platinum plans.

- Open shop in ShopFactory
- Click LANGUAGES menu
- Select "Translation languages" and tick all the languages you want to enable in your shop.

- From the language toolbar, you also need to enable "Copy Base Language Value". A border around it indicates it is ON.

If this button is set to ON, all items which have not been translated into another language, will have the texts in default language copied across.

- At the left-tree menu, select the page you want to translate

- Click "Translate content" from the LanguageLink toolbar
- Click Translate button on the right column

| View Page / Manage Products Edit page - Edit product     | <ul> <li>Detailed View</li> </ul> |                |                     |
|----------------------------------------------------------|-----------------------------------|----------------|---------------------|
| Translate content Translate website Translate navigation | Copy base language value          |                |                     |
| Home Page Translations                                   |                                   |                | Show me how         |
| English US                                               |                                   | German         |                     |
| Home Page                                                |                                   | Willkommen     | Translate a page    |
| ☑ Visible                                                |                                   |                | Translate           |
| Test Product 1                                           |                                   | Test Product 1 |                     |
| ☑ Visible                                                |                                   | ✓ Visible      | Translate           |
| Test Product 2                                           |                                   | Test Product 2 | Translate a product |
| ☑ Visible                                                |                                   | ✓ Visible      | Translate           |
| Test Product 3                                           |                                   | Test Product 3 |                     |
| ☑ Visible                                                |                                   | ✓ Visible      | Translate           |
| Test Product 4                                           |                                   | Test Product 4 |                     |
| ☑ Visible                                                |                                   | ☑ Visible      | Translate           |

- At the Page **description/custom html contents/Custom website contents** section, select *Edit* button on the right column

| View Page / Manage Produ<br>Translate content Transl         | cts Edit page •<br>ate website Translate navigation Copy base language value                                                                                                    |                                                                                                    |
|--------------------------------------------------------------|----------------------------------------------------------------------------------------------------|----------------------------------------------------------------------------------------------------|
| Home Page                                                    |                                                                                                    | Back Previous Next                                                                                                    |
|                                                              | English US                                                                                                    | German                                                                                                    |
| Description<br>Custom Contents<br>Custom Website<br>contents | Welcome - Stripe for SF test<br>boo<br>Description of the second second register of the second second seco | WIIkonnen Wiikon the state of the state of t |
| Title                                                        | Home Page                                                                                                    | Willkommen <b>1</b>                                                                                                    |
| Introduction                                                 |                                                                                                    |                                                                                                    |
| Image                                                        |                                                                                                    | Edit                                                                                                    |
| Link Image                                                   |                                                                                                    | Edit                                                                                                    |
| Navigation texts                                             | Homepage                                                                                                    | Homepage                                                                                                    |
|                                                              |                                                                                                    | Edit                                                                                                    |

- Select "Custom Contents" tab on the top-left and below the tab, select the custom HTML area location

\*For your site-wide custom HTML contents, select "Custom Website contents" tab

| Language Link Home Page                                                                           |                                                      |                           |                           |                                                      |                                    |  |  |  |  |
|---------------------------------------------------------------------------------------------------|------------------------------------------------------|---------------------------|---------------------------|------------------------------------------------------|------------------------------------|--|--|--|--|
| Page content Custom                                                                               | Contents Custom Website                              | contents                  |                           |                                                      | Finish ×                           |  |  |  |  |
|                                                                                                   |                                                      |                           |                           |                                                      | File name: front.html Page ID: D-2 |  |  |  |  |
| 2. Select the custom content area                                                                 |                                                      |                           |                           |                                                      |                                    |  |  |  |  |
| English US                                                                                        |                                                      |                           | German 3. Tr              | anslate the <u>custon</u>                            | n content here                     |  |  |  |  |
| ↓ Drag content blocks here. Show me how ↓ D-2HC1 🖉 ↓ Drag content blocks ere. Show a how ↓ D-2HC1 |                                                      |                           |                           |                                                      |                                    |  |  |  |  |
| $\heartsuit$                                                                                      |                                                      | 1                         | $\heartsuit$              |                                                      | 1                                  |  |  |  |  |
| •                                                                                                 | •                                                    | •                         | •                         | · _                                                  | •                                  |  |  |  |  |
| Sample text                                                                                       | Sample text                                          | Sample text               | Sample text               | Sample text                                          | Sample text                        |  |  |  |  |
| Sample text simply exists                                                                         | Sample text simply exists                            | Sample text simply exists | Sample text simply exists | Sample text sim <mark>ply</mark> exists              | Sample text simply exists          |  |  |  |  |
|                                                                                                   | so you can see what your<br>new block looks like. To |                           |                           | so you can see what your<br>new block looks like. To |                                    |  |  |  |  |
| new block looks like. Fo                                                                          | new block looks like. Fe                             | new block looks like. To  | new block looks like. Fo  | new block looks like 10                              | new block looks like. Fo           |  |  |  |  |

- Translate the Custom HTML contents on the right column

- Click Finish

- Click " $\ensuremath{\textit{Translate contents}}\xspace"$  button to go back to Normal mode